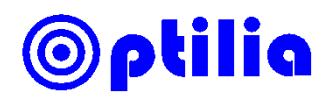

## **System Requirements for Optilia Capillaroscopy Systems**

## *Important installation notes*

- Mediscope and Capiscope will only work with Intel CPUs
- Install all necessary drivers in a standalone system.
- Installation should be with full administration privileges.
- Disable the antivirus system temporary during the installation.

## *Officially supported computers by Optilia*

- **Station: HP ProDesk i5 or Core i3**
- **Laptop:** HP ProBook, Intel i5, 15.6" HD or 17.3" HD+ LED

## *System requirements*

The table below displays specifications recommended for the computer. However Optilia does not guarantee it will work without any issues if the computer is not registered in the officially supported list above.

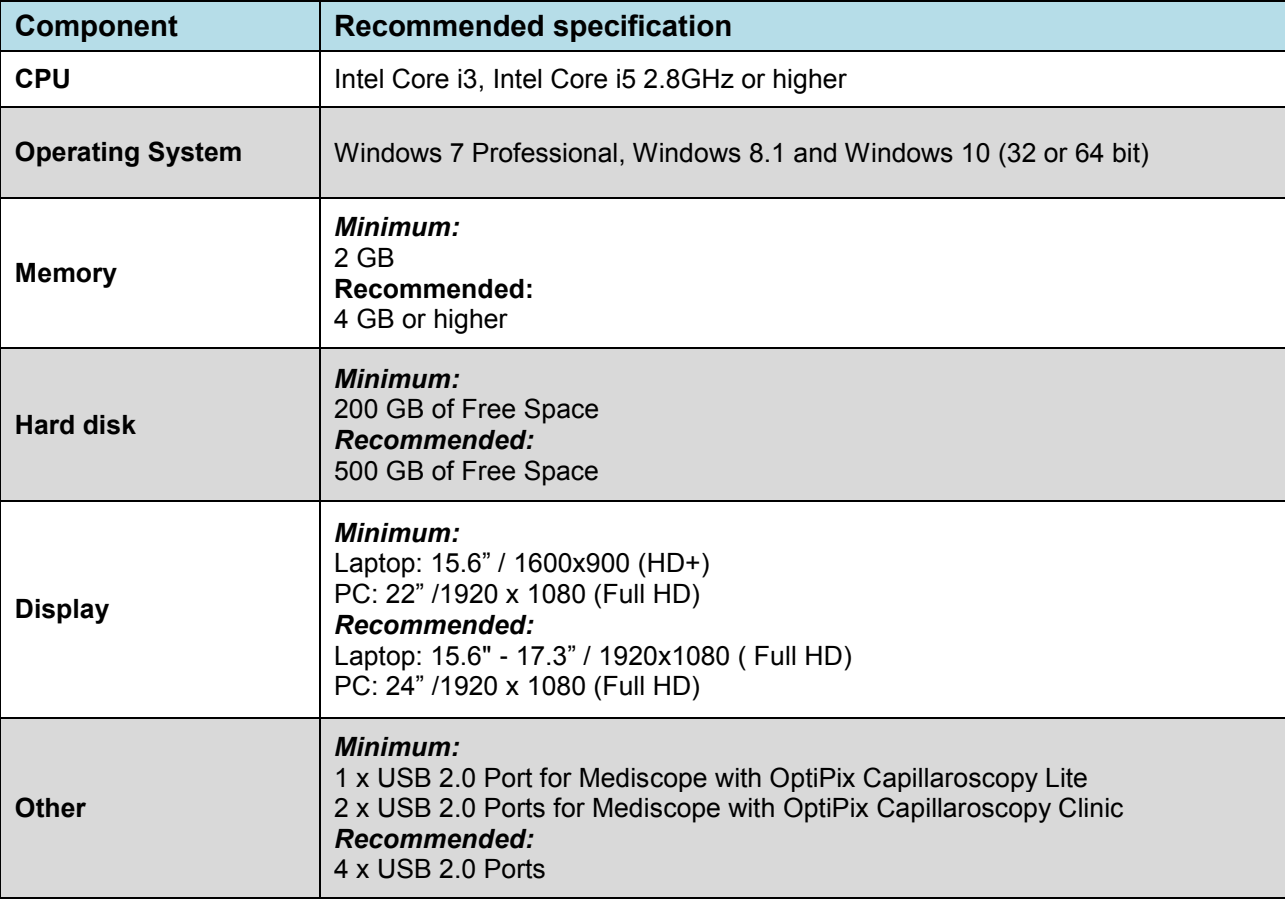